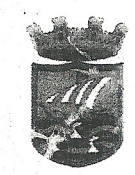

# INFORME TÉCNICO DE LICENCIA DE OBRAS

**EXPTE. 1502/2015** 

### SOLICITUD.

D. Raúl Parra Barbero, con DNI nº en representación de BERNING INVESTMENTS INC. radicada en Gran Vía de las Cortes Catalanas, nº 637, 2º, de Barcelona (DP 08010), y con domicilio a efectos de notificaciones el de D. Raúl Parra Barbero en calle Acera del Pilar, nº 11, Bajo en La Herradura a efecto de notificaciones, solicita licencia para obras de restitución de escaleras de acceso a la Playa de "El Curumbico" de Almuñécar, terrazas y desmonte.

### DOCUMENTACIÓN PRESENTADA.

El solicitante aporta "Provecto de Restitución de trazado de escaleras, terrazas y desmonte" redactado por el arquitecto D. Raúl Parra Barbero, de fecha 30 de enero de 2017, sin visar.

### **ANTECEDENTES y CONSIDERACIONES.**

#### Tramitaciones e incidencias previas al expediente 1502/2015

Se concedió en su día las siguientes licencias relacionadas con la situación que nos ocupa (referidas a la misma mercantil y/o el mismo ámbito de actuación): ange

- Expediente de licencia de obras 1197/2008 de "Reparación y redistribución interior de vivienda Casa Helios" en Loma de Curumbico, Barranco de Cabria. Provecto visado (04/09/2008) del arquitecto D. Carlos Martín González. La Junta de Gobierno Local acuerda con fecha 26/05/2009 conceder licencia de obras al proyecto, respetando la autorización condicionada por la Consejería de Medio Ambiente, Delegación Provincial de Granada (demolición del muro que invade dominio público marítimo-terrestre y otras). Las direcciones facultativas se encomiendan a D. Carlos Martín González como arquitecto director y D. Arsenio Solana Jiménez en 2008 y D. José Luis Pastor Cascales en 2011 como arquitectos técnicos directores de la ejecución de las obras. El proyecto de ejecución (con varias fechas de visado, la última de 2/12/11) tiene algunas modificaciones en la distribución interior respecto al provecto básico. detectadas por el técnico municipal, que no alteran los parámetros urbanísticos.

Expediente de licencia de obras 701/2012 (298 TEL/2012): "Limpieza y desbroce de parcela", situado en playa Curumbico. Se solicitó autorización de Costas, y se presentó nueva documentación indicando que la limpieza y desbroce se realizaría fuera de la servidumbre de protección de Costas. Se concedió licencia por Decreto de Alcaldía nº 4103 de 2012 de fecha 14/11/2012.

- Expediente de licencia de obras 700/2012 (300TEL/2012) de "Cerramiento de parcela", situado en playa Curumbico. Se solicitó autorización de Costas, y se presentó nueva documentación indicando que la actuación se realizaría hasta la línea de servidumbre de protección de Costas. Se concedió licencia por Decreto de Alcaldía nº 4104 de 2012 de fecha 14/11/2012.

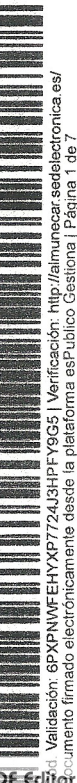

オイコシ イフェッ

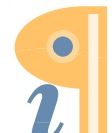

Edited with Infix PDF Editor free for non-commercial use

To remove this notice, visit: www.iceni.com/unlock.htm

13600d941849cbece0a POVEDANO (1 de 1) <u>်ခို</u>

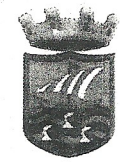

- Expediente de licencia de obras 4581/2012 de "Ejecución de murete de hormigón de 1,40 m de altura, vallado". Se concede licencia por Decreto de Alcaldía nº 1156 de 2013 de fecha 9/04/2013.

Se levantó Acta de Inspección de Obras con fecha 22 de marzo de 2013 por parte del Ayuntamiento de Almuñécar., donde se advertía que se venían realizando, además de las obras amparadas por licencias, otras de desmontes, movimientos de tierras y demolición de escaleras de acceso a la Playa de "Fl Curumbico" que no lo estaban. Se abre expediente de Disciplina Urbanística 5/2013 (1687 TEL/2013). Por Resolución de Alcaldía nº 0906 de 2013 de fecha 1 de abril de 2013 se ordena la paralización y precinto de las obras.

El Decreto de Alcaldía nº 0219/2014 de fecha 27 de enero de 2014 ordena:

"...la repósición de la realidad física alterada en la parcela, debiendo restablecer las escaleras de acceso a la playa existentes en su día, eliminar los obstáculos que impidan su uso público y eliminar íntegramente el muro ejecutado y que no respeta la autorización concedida por la Delegación Provincial de Costas,..., acreditado mediante Certificado Final de Obra suscrito por técnico competente...'

#### Un nuevo Decreto de Alcaldía nº 1275/2014 de fecha 15 de mayo de 2015 acuerda:

"2"...suspender de forma inmediata las obras, movimientos de tierras, o ejecución de cualesquiera otras actuaciones que se vengan llevando a cabo en la parcela, incluyendo ejecución de accesos o instalación de tuberías o bombeos, al carecer de licencia, en tanto no sea concedida expresamente la misma, previa presentación de toda la documentación necesaria requerida por el Servicio de Ingeniería para su presentación ante Costas por este Ayuntamiento y, en su caso, autorización."

Habiendo escrito de renuncia a la dirección de obra por parte de D. Carlos Martín González el 16 de junio de 2014, el día 17 de junio la Alcaldía ordena visita de inspección técnica a las obras, que una vez realizada da lugar a la evacuación de informe técnico de fecha 19 de junio de 2014. Con fecha 25 de junio de 2014, la Resolución de Alcaldía nº 1653/2014 decreta:

"1. Paralizar las obras (...), ya que se trata de obras que pueden comprometer la estabilidad de la edificación.

2.- La suspensión decretada no podrá levantarse hasta que esta Administración expresamente lo autorice, previa presentación por parte de la promotora de las obras de nueva designación de técnico director de las obras y de documento técnico que recoja la totalidad de las obras que se vienen ejecutando, en el que se garantice expresamente la estabilidad de la edificación principal y se refleje la ejecución del resto de las obras conforme a las licencias concedidas.

3.- Previo al levantamiento de la paralización de las obras deberá solicitarse y obtenerse licencia para todas aquellas obras que no hayan sido expresamente autorizadas por esta Administración.

4.- Si durante la suspensión de las obras fuese necesario llevar a cabo alguna actuación encaminada a garantizar la seguridad de lo existente, deberá ser previamente comunicada y justificada técnicamente ante este Ayuntamiento."

Encargada la nueva dirección de obras al arquitecto D. Raúl Parra Barbero el día 7 de julio de 2014, la Junta de Gobierno Local de fecha 8 de julio de 2014 acordó:

"1º. Desprecintar la parcela sita en Barranco de Cabría y en la que se han llevado a cabo movimientos de tierras por la empresa Berning Investments INC con la única finalidad de que por esa empresa y bajo la estricta supervisión de la nueva dirección técnica y coordinación de seguridad y salud, se lleve a cabo como medida urgente el muro de consolidación de la estabilidad de la vivienda "Casa Helios" y la grúa torre, a lo largo de su fachada oeste y de acuerdo co. la documentación técnica resactada por el Arquitecto D. Raúl Parra Barbero. Deberán adoptarse igualmente, las nedidas de seguridad partinentes para evitar cualquier desprendimiento o caída de materiales desde la parcela a la  $f^{ij}$ aya.

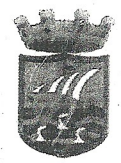

> El resto de actuaciones en la parcela (excavaciones, rasanteos, movimientos de tierras, etc.) quedarán en suspenso, tal y como ya se ha acordado, en tanto no se autorice proyecto completo y que comprenda todas las actuaciones en la parcela y el estado final de la misma..."

El promotor BERNING INVESTMENTS INC solicitó licencia de obras en expediente 3341/2014 para "Cambio de trazado de escaleras", conforme proyecto denominado "Propuesta de cambio de trazado de acceso de escaleras a Playa El Curumbico", suscrito por el ingeniero de caminos, canales y puertos D. Juan Manuel Medina Fernández y el arquitecto D. Raúl Parra Barbero, de fecha enero de 2014, que fue informado favorablemente por la Consejería de Medio Ambiente de la Junta de Andalucía con fecha 3 de marzo de 2014 (aunque posteriormente aparece Resolución de la propia Junta de Andalucía que expresa el desestimiento por parte del promotor de la solicitud presentada ante dicha Administración, lo que lleva al acuerdo de la Junta de Gobierno Local de fecha 7 de abril de 2015 de archivar el expediente).

Cabe reseñar que en oficio de 17 de noviembre de 2014 el Servicio de Protección Ambiental de la Delegación Territorial en Granada de la Consejería de Medio Ambiente y Ordenación del Territorio señalaba, entre otras cuestiones:

". En relación a la solicitud de autorización de uso en zona de servidumbre de protección del dominio público marítimo terrestre para las escaleras de acceso a la playa mencionadas, con fecha 8 de agosto de 2014, se ha solicitado por parte del promotor Berning Investments Inc. un cambio de trazado de dichas escaleras en una nueva ubicación (en el extremo este de la parcela en cuestión), habiendo subsanado parte de la documentación necesaria con fecha 31 de octubre de 2014. Por tanto, dicho expediente se encuentra en tramitación y dado el cambio de trazado solicitado por el promotor, y una vez completada toda la documentación, se solicitará de nuevo el informe preceptivo al Servicio Provincial de Costas en Granada, de acuerdo con el título II del Decreto 334/94, de 4 de octubre, por el que se regula el procedimiento para la tramitación de autorizaciones de vertido al dominio público marítimo terrestre y de uso en zona de servidumbre de protección.

- Respecto al resto de actuaciones realizadas sin autorización que afectan a zona de servidumbre de protección del dominio público marítimo terrestre, incluyendo los desmontes del terreno en parte de la parcela, se está instruyendo, por parte de la Sección de Informes y Sanciones de esta Delegación Territorial, expediente sancionador, en cuyo acuerdo de inicio se adopta la siguiente medida de carácter provisional: "Paralización de las obras no autorizadas en proceso de ejecución, hasta la obtención de la preceptiva autorización a otorgar por esta Delegación Territorial...o en su defecto, la restitución de las cosas y reposición a su estado anterior...'

- El Acuerdo de 8 de julio del Ayuntamiento de Almuñécar indica que, por razones de seguridad y con el objeto de restablecer la legalidad en la zona afectada por los desmontes del terreno se ha ordenado por ese Ayuntamiento, el desprecinto para la ejecución inmediata de un muro de consolidación de la edificación existente en el lugar (Casa Helios). Respecto a estos hechos, tal como se ha expuesto anteriormente, esta Delegación Territorial se ha pronunciado en el Acuerdo de inicio del expediente sancionador por el que se impone la medida provisional de "restitución de las cosas y reposición a su estado anterior", por tanto no existe impedimento por parte de esta Delegación a que, tal y como establece el Acuerdo de 8 de julio de 2014 del Ayuntamiento de Almuñécar, "se termine dicha obra de consolidación como medida de seguridad inaplazable... y para el restablecimiento de la legalidad". Todo ello, sin periuicio de la sanción que corresponda, en su caso, relativa a las actuaciones ya ejecutadas en zona de servidumbre de protección sin la preceptiva autorización.

-En relación al restablecimiento del acceso público a la playa y en base al contenido del citado Acuerdo del Ayuntamiento de Almuñécar, la ejecución de dicha actuación es parte del restablecimiento total de la legalidad en la parcela afectada, pero no se ordena en dicho Acuerdo, como para el caso del muro de consolidación, su ejecución inmediata -siguiera provisional- dado el peligro existente. De hecho, en el mismo se indica que "... el resto de actuaciones en la parcela han sido suspendidas, y desprecintadas sólo en lo necesario para la ejecución urgente de muro de consolidación de la vivienda y grúa". En conclusión, como se informa en el primer punto de este escrito, dicha solicitud de autorización de uso en zona de servidumbre de protección para escaleras de acceso a la playa, se está tramitando en esta Delegación en base a la última modificación solicitada por el promotor y concretada por el mismo con fecha 31 de octubre de 2014."

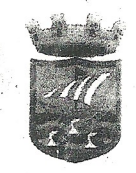

Como se ha señalado, a solicitud del propio promotor en relación con el cambio del trazado de escaleras a una nueva ubicación propuesta, se produce Resolución de desistimiento por la Delegación Territorial en Granada de fecha 9 de marzo de 2015.

### Antecedentes específicos del expediente 1502/2015

Se solicita nuevamente licencia de obras para restitución de escaleras de acceso a Playa de "El Curumbico" en el expediente 1502/2015 aportando "Proyecto de restitución y habilitación de trazado de escaleras" sin visar, redactado por el arquitecto D. Raúl Parra Barbero en marzo de 2015, con otra documentación que subsana deficiencias de fecha 17 de junio de 2015. Cabe señalar:

- La Delegación Territorial de Agricultura, Pesca y Medio Ambiente en Granada de la Junta de Andalucía en el escrito recibido el 30/07/2015 resuelve autorizar la actuación -con condicionantes-, atendiendo a las alegaciones recibidas por parte del promotor a una primera resolución y presentadas ante la citada Delegación el 21 de junio de 2015, en el cual las escaleras quedan fuera del dominio público marítimo-terrestre.
	- El 24/11/2015 se interpone recurso de alzada contra dicha resolución por particular, solicitando asimismo la suspensión de la ejecución de la resolución impugnada en base a la existencia de un pleito civil sobre propiedad que afecta a la zona.
	- El 9/12/2015 la "Delegación Territorial remite informe a la Secretaría General Técnica de la Consejería de medio Ambiente y Ordenación del Territorio" entiende que procede la estimación de la suspensión de la ejecución de la resolución impugnada hasta que se resuelvan en vía civil las cuestiones planteadas.
	- BERNING INVESTMENTS INC. aporta el 28 de abril de 2016 Sentencia del pleito en cuestión ante la Consejería de Medio Ambiente y ante el Ayuntamiento de Almuñécar.

### La Junta de Gobierno Local acordó el 7 de abril de 2016:

"Primero. Proceder a la reanudación del procedimiento del expediente de Disciplina Urbanística de referencia 1687/2013 (DISCIPLINA URBANÍSTICA 005/13)....

Segundo.- Ordenar la inmediata suspensión de las obras...

Tercero.-..., ordenar a Berning Investment INC la reposición de la realidad física alterada en la parcela, debiendo restablecer la escaleras de acceso a la playa existentes en su día y movimientos de tierras que se vienen ejecutando fuera del inmueble...

Cuarto.- Petición de informe técnico a los servicios técnicos municipales sobre la valoración de las obras no amparadas en Licencia Municipal a efectos de cuantificar las multas coercitivas.

Quinto.- Incoar expediente sancionador, para lo cual, en el plazo máximo de quince días, se notificará el  $mismo...$ 

Con fecha 17 de junio de 2016 se evacua el requerido por la Junta de Gobierno Local informe suscrito por la técnico municipal D<sup>ª</sup>. Teresa A. Castillo Martín, que obra en el expediente 1687/2013.

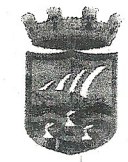

 $^{\prime\prime}$  /

adà

miei

En relación con la documentación presentada en la primera solicitud de licencia de obras del expediente reseñado 1502/2015, se evacuó informe de fecha 7 de diciembre de 2016 donde se realizaban las siguientes consideraciones:

> - El trazado originario de las escaleras no cumplía con las condiciones exigibles a un itinerario de uso público, conforme a las prescripciones vigentes, tratando el nuevo propuesto de atender a dichos condicionantes, lo que implica un mayor desarrollo en longitud de las escaleras ahora propuestas que conlleva un trazado de las mismas no idéntico al originario.

En la propuesta contenida en el documento denominado "Alegación de Restitución-Rehabilitación de escaleras de acceso a Playa de El Curumbico", redactado por el arquitecto D. Raúl Parra Barbero, de fecha junio de 2015, aparece un nuevo trazado que, partiendo desde el mismo punto que las antiguas escaleras, llega a la Playa de El Curumbico sin invadir la zona de dominio público marítimo terrestre, como se requería desde las administraciones competentes en materia de Costas en aplicación de la legislación sectorial de afección.

- En las planimetrías aportadas puede observarse que el punto de partida de las escaleras a construir es el mismo que el de las anteriores, pero al alterarse su trazado se producen una serie de relaciones diferentes a las originalmente existentes, y que pueden conllevar ciertos conflictos que sería deseable evitar.

De este modo, mientras que las escaleras originarias mantenía una independencia en su trazado de la Casa Helios, con una tapia que las delimitaba por su oeste de la zona ocupada por la edificación y sus espacios libres asociados, el nuevo trazado conlleva el paso o recorrido público a través de dichos espacios libres, sin ningún tipo de límite físico marcado, lo cual no se considera recomendable dado el destino de acceso para público a la playa con el que contarán y el carácter de uso privativo de la citada Casa Helios.

Es por ello deseable evitar la descrita interferencia y mantener un recorrido preciso y claramente delimitado en la recuperación del trazado y recorrido de las escaleras, acotando las penetraciones desde el mismo, de uso público, a la finca de uso privativo de la Casa Helios.

Se plantea una zona de arranque del recorrido resuelta mediante una pieza de escaleras de ida y vuelta adosada a los muros de contención existente. En este caso es recomendable el empleo de soluciones constructivas y formales que eviten impactos no deseables de la nueva pieza que se plantea desde la propia Playa de El Curumbico o desde el mar, por lo que es necesario un estudio de integración de la solución propuesta y sus materiales.

Este estudio de integración debe extenderse al resto del recorrido propuesto y las soluciones de nuevo trazado que se plantean. Se aporta una visión parcial de integración de la solución en el entorno, que deberá recoger igualmente las soluciones previstas para la pieza de escaleras de ida y vuelta en el arranque, así como las soluciones definitivas del nuevo trazado propuesto con las acciones a contemplar en los terrenos colindantes por el este.../...'

#### En el mismo informe se concluía:

"Aún reconociendo la bondad de la propuesta presentada para solventar mediante un nuevo trazado las deficiencias de accesibilidad como recorrido público que presentaban las anteriores escaleras, ahora demolidas, deberán atenderse a los requerimientos reflejados en el apartado de "Consideraciones" del presente informe para continuar con la tramitación de la solicitud de licencia para restitución de escaleras de acceso público a la Playa El Curumbico de Almuñécar.'

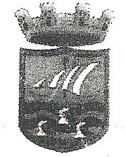

## Consideraciones sobre la nueva documentación presentada en el expediente 1502/2015

Se presenta nuevo documento técnico suscrito por el arquitecto D. Raúl Parra Barbero, denominado "Proyecto de restitución de trazado de escaleras, terrazas y desmonte", de fecha 30 de enero de 2017, sin visar.

Se contempla el nuevo trazado de escaleras que se propone, que mejora como ya se señalo en el anterior informe, el originario de las escaleras demolidas, las cuales carecían de descansillos en todo su recorrido.

La actuación es viable desde el punto de vista urbanístico, pues afectando a unos terrenos clasificados como urbanos por el PGOU-87 de Almuñécar de aplicación, y afectados de la ordenanza de aplicación RE.XVI, no confleva consumo de aprovechamiento urbanístico alguno, al limitarse a proponer la restitución de unas escaleras previamente demolidas al aire libre, sin que ello conlleve edificaciones cubiertas.

#### No obstante, debe señalarse:

- El proyecto técnico presentado, a pesar de contener documentación propia de un Proyecto de Ejecución -caso de plano de detalles constructivos, Pliego de Condiciones, Estado de Mediciones y Presupuesto, Plan de Control de Calidad o Instrucciones de Uso y Mantenimiento-, carece del visado colegial exigible a los proyecto de ejecución, así como de algunos documentos obligatorios a incluir en el mismo, caso del anexo de cálculo estructural y del correspondiente al estudio geotécnico del terreno.
	- En todo caso, la documentación presentada, a nivel de Proyecto Básico, se considera aún insuficiente para la definición adecuada de la intervención que permita su adecuado control urbanístico previo a la concesión de licencias y a posteriori tras la ejecución de las correspondientes obras:
		- O Deben definirse de manera detallada los diferentes elementos de contención o muros previstos, señalándolos convenientemente en plantas, alzados y secciones que permitan identificarlos y conocer sus cotas de arranque y acabado. Igualmente deberán definirse los materiales de acabado de dichos elementos. Se recuerda que los mismos se proponen para el exclusivo fin de la contención de tierras, no pudiéndose en caso alguno emplear para la obtención de cualquier nueva dependencia cubierta, que requeriría otro tipo de consideraciones a efectos de control urbanístico.
		- o Las escaleras propuestas no cuentan con suficiente definición, debiéndose indicar las cotas correspondientes a los diferentes descansillos y LOS valores de anchura de las mismas. De otra parte, aunque las escaleras no están obligadas al cumplimiento estricto de las determinaciones correspondientes a itinerarios peatonales accesibles establecidas en el Decreto 293/2009, de 7 de Julio, por el que se aprueba el Reglamento que regula las Normas para la accesibilidad en las infraestructuras, el urbanismo, la edificación y el Transporte en Andalucía (BOJA nº 140, de 21 de julio de 2009, con corrección de errores en BOJA 219 de 10 de noviembre de 2009), sí debe justificarse su adecuación para el uso público en aquellas determinaciones que puedan ser atendidas. De este modo, deberá justificarse el cumplimiento del número máximo de escalones por tramo, ancho de tramo, dimensiones mínimas de huella y máxima de tabica, así como todas otras aquellas determinaciones que faciliten el mejor uso público de dichas escaleras.

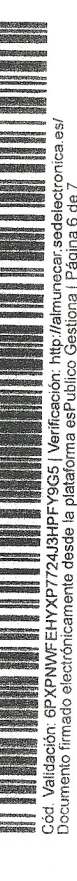

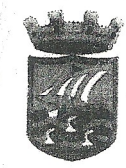

- o No existe concordancia entre los valores de cotas recogidos en los planos de propuesta del nuevo trazado para las escaleras y los de las tierras colindantes a oriente con las misma. Deberá expresares de manera más clara el estado de partida de las cotas del terreno actual y las del estado final propuesto una vez acabadas las obras de ejecución de las nuevas escaleras y de reposición del desmonte. Para ello debe aumentarse el número de secciones del terreno consideradas y reflejar en las mismas los elementos de contención a disponer y el estado final de las tierras previsto.
- ODeberá precisarse gráfica y descriptivamente con mayor rigor y exhaustividad las decisiones proyectuales tomadas, aportando suficientes alzados y vistas que permitan valorar el estado final de la actuación de restitución de las escaleras y de las tierras removidas, al objeto de valorar su integración en el paisaje divisable desde la Playa de Curumbico.
- o Deberá precisarse el tipo de documento que se tramita; en el caso de que se trate de un documento de Proyecto de Ejecución éste deberá contener la documentación técnica mínima exigible al mismo, recordando que es el técnico redactor el responsable de las decisiones técnicas tomadas en el mismo, que deben quedar suficientemente definidas en el proyecto que se aporte.

### CONCLUSIONES.

23.68

Considerando factible, desde el punto de vista urbanístico, el uso y destino de la intervención que se propone, estimando la mejora de las condiciones de accesibilidad que se persiguen en relación con las escaleras demolidas en su momento, deberá, previamente a la obtención de la licencia solicitada, procederse a completar y/o rectificar el documento técnico presentado, atendiendo a las consideraciones recogidas en el presente informe en relación con la documentación presentada de efecha 30 de enero de 2017.

Lo que se informa en Almuñécar en la fecha consignada en la firma electrónica al margen.

Firmado electrónicamente por Eduardo Zurita Povedano, arguitecto municipal.